# Sistemas de Comunicación No Verbales

## Enriqueciendo los Lenguajes Aumentativos y Alternativos con propiedades de Accesibilidad y Usabilidad

Matías González, Hernán Sosa, Adriana Martín

Unidad Académica Caleta Olivia (UACO), Universidad Nacional de la Patagonia Austral (UNPA) Ruta 3, Acceso Norte, Caleta Olivia. Santa Cruz. Argentina

E-mails: matidgp@yahoo.es // hassio  $09$ @hotmail.com // amartin@uaco.unpa.edu.ar

Febrero 2014

#### RESUMEN

*Las Tecnologías de la Información y las Comunicaciones (TICs) y la WWW deben ser una fuente de oportunidades para la integración, el aprendizaje, el empleo y no un conjunto de nuevas barreras que aumente la exclusión y la discriminación. Aplicando herramientas de evaluación es posible identificar y revertir estas barreras en productos existentes, propiciando el acceso y la interacción a las personas, independientemente de sus capacidades diferentes y/o especiales. Pero el desafío real es aportar a un escenario más proactivo, que tenga en cuenta estas barreras al momento de concebir y desarrollar nuevos sitios y aplicaciones. Enfocados en personas con discapacidad motora y/o cognitiva y considerando estándares nacionales e internacionales vigentes, en este trabajo se realiza un análisis de los problemas que enfrenta este grupo crítico de usuarios de interés para comunicarse con los demás y el mundo que los rodea, y cómo pueden contribuir a esta comunicación la tecnología y la Web. La identificación de barreras se utiliza para proponer el diseño de sistemas Web personalizados de comunicación aumentativo y alternativo, que puedan enriquecerse dentro de una comunidad, compartiendo pictogramas descriptivos en un entorno de interacción usable y accesible.*

Palabras Claves: Pictograma, Discapacidad Motora y/o Cognitiva, Accesibilidad, Usabilidad.

## INTRODUCCIÓN

Muchas personas podrían acceder a través de la informática al mundo de la información desde su casa o lugar de trabajo, transformando de este modo la comunicación, la organización del trabajo y las fórmulas de acceso a los mercados laborales, como así también los procedimientos de actualización de habilidades profesionales, el desarrollo de nueva empleabilidad y maneras con que se gestionan saberes y conocimientos. Si una persona no se puede comunicar, no podrá tomar decisiones que afecten su vida, lo que generará dependencia y aislamiento [1].

Los avances técnicos, las nuevas aplicaciones y servicios de las Tecnologías de la Información y las Comunicaciones (TICs) y la WWW deberían ser una fuente de oportunidades para la integración, el aprendizaje y el empleo, y no convertirse en un nuevo conjunto de barreras para los ciudadanos que aumente la exclusión, la discriminación y el aislamiento de la forma en que operan y evolucionan las sociedades del mundo globalizado.

Con este propósito, las recomendaciones y estándares para el desarrollo de productos software y Web usables y accesibles, no incrementan de manera substancial el trabajo y la complejidad de creación de sitios y aplicaciones, ni limitan las posibilidades artísticas del diseñador. Sin embargo, el mundo que ofrece Internet y la WWW está aún muy lejos de alcanzar el ideal soñado por Tim Berners-Lee1 : *"El poder de la Web está en su universalidad. El acceso por cualquier persona, independientemente de la discapacidad que presente, es un aspecto esencial"*.

La Web se ha convertido en la plataforma universal para el despliegue de sitios y aplicaciones y está en constante crecimiento (tamaño, alcances, complejidad, diversidad de servicios). En pocos años se ha entramado en el tejido de las sociedades, convirtiéndose en la herramienta indispensable para la mayoría de las actividades cotidianas (educación, gobierno, comercio y entretenimiento). A raíz de esto, la Web está siendo utilizada por personas con diferentes perfiles, características y necesidades distintivas. Debido a esta pluralidad de usuarios que propone la diversidad humana, los sitios y aplicaciones Web deben ser diseñados de manera tal que la información pueda ser percibida y accedida por todas las personas independientemente de sus capacidades diferentes y/o especiales.

Existen organizaciones (tales como la W3C [2], SIDAR[3], Paciello Group [4] y Nielsen Norman Group [5] comprometidas con la discapacidad y recomendaciones de accesibilidad con reconocimiento internacional (W3C-WCAG [6]). Además, numerosos son los esfuerzos de investigación que han aportado y aportan su trabajo incansable y desinteresado (Giorgio Brajnik's Barrier Walkthrough [7]; Agentes Inteligentes para propiciar la Accesibilidad Web [8]).

Muchos gobiernos han establecido legislación y/o convenciones para atender a sus ciudadanos con capacidades diferentes y/o especiales. Por ejemplo podemos citar, dentro de estas legislaciones, las convenciones sobre discapacidad que conciernen a nuestra región:

 $\frac{1}{1}$  $^{1}$ Tim Berners-Lee, Director del W3C y Creador de la World Wide Web.

- La *Convención Interamericana para la Eliminación de Todas las Formas de Discriminación contra las Personas con Discapacidad* [9], que fue incorporada a nuestro derecho interno por la ley 25.280 [10] y cuyo objetivo es la prevención y eliminación de todas las formas de discriminación contra las personas con discapacidad y propiciar su plena integración en la sociedad, apuntando principalmente a evitar la discriminación.
- La *Convención Internacional sobre Derechos de las Personas con Discapacidad* [11], que se incorporó al derecho interno de nuestro país a través de la ley  $N^{\circ}$ 26.378 [12], es amplia e integral y desarrolla una extensa gama de situaciones de las personas con discapacidad. Su propósito es promover, proteger y asegurar el goce pleno y en condiciones de igualdad de todos los derechos humanos y libertades fundamentales por todas las personas con discapacidad, y promover el respeto de su dignidad inherente.

En particular, la *Convención Internacional sobre los Derechos de las Personas con Discapacidad* [11], establece que el concepto "personas con discapacidad" incluye a aquellos ciudadanos que tengan deficiencias físicas, mentales, intelectuales o sensoriales a largo plazo y que, al interactuar con diversas barreras, puedan impedir su participación plena y efectiva en la sociedad, en igualdad de condiciones con las demás. El preámbulo de la Convención reconoce también que la discapacidad es un concepto que evoluciona y que las barreras debidas a la actitud y al entorno son las que evitan su participación plena y efectiva en la sociedad. También, reconoce como fundamental la accesibilidad al entorno físico, social, económico y cultural, a la salud, la educación, la información y las comunicaciones, para que las personas con discapacidad puedan gozar plenamente de todos los derechos humanos y las libertades fundamentales.

Es un hecho que todas las personas necesitan comunicarse, y por ende, deben poder hacerlo. A nadie debe negársele el derecho a la comunicación, y para poder garantizar ese derecho a los ciudadanos hay que propiciar:

- Que todas las personas tengan un medio de comunicación que les permita la mayor participación posible en la sociedad a la que pertenecen y el mundo.
- Que las personas puedan comunicarse usando el método elegido por ellas.
- Que la comunicación de las personas sea tenida en cuenta por las demás personas.

En nuestro país, la Ley 26.653 [13], de *Accesibilidad de la Información en las Páginas Web* establece que las normas y requisitos de accesibilidad serán las determinadas por la Oficina Nacional de Tecnologías de la Información (ONTI)<sup>2</sup>. Lamentablemente en la reglamentación, la ONTI ha puesto como pauta a aplicar una versión pormenorizada de las recomendaciones "Web Content Accessibility Guidelines (WCAG)" versión 1.0 de 1999 [6]. En ese momento, no existía ni CSS2<sup>3</sup>, especificación que data del 2005, y sólo se contemplan los elementos del HTML 3.2 de 1997 [14]; dejando de lado HTML5 [15] y XHTML [16]. No contempla Flash, Silverlight, ni los PDF, además de tener definiciones

<sup>&</sup>lt;sup>2</sup> Oficina Nacional de Tecnologías de Información - Secretaría de Gabinete y Coordinación Administrativa. Sitio Web ver <http://www.jgm.gov.ar/sgp/paginas.dhtml?pagina=27><br> $3$  CSS2 es una hoja de estilo que hacen referencia a un lenguaje usado para describir la presentación

semántica (el aspecto y formato) de un documento web.

muy ambiguas. Siendo que la ley 26.653 fue promulgada en el año 2010, se debería haber tomado como pauta a seguir las recomendaciones "Web Content Accessibility Guidelines (WCAG)" versión 2.0 de 2008 [6].

Este trabajo se enfoca en hacer un aporte para contribuir a reducir la brecha existente entre tecnologías y discapacidad. Se plantea un sistema de comunicación aumentativa y alternativa que se enfoca en derribar las barreras que afectan a las personas (y sus capacidades diferentes) en su relación con las TICs y la Web. Es una necesidad que los sistemas vigentes brinden un medio de comunicación accesible a todos sus ciudadanos y en particular, a aquellos que sufren de algún tipo de discapacidad (permanente o temporal), para que puedan desarrollar sus capacidades y participar en el mundo que los rodea. Lo verdaderamente importante, más allá del proceso de educación, habilitación y asesoramiento que debe acompañarlos, es que dispongan de las herramientas para poder hacerlo.

El sistema planteado propone una herramienta cotidiana de comunicación, enfocado en la discapacidad cognitiva y, dependiendo del grado de compromiso físico de las personas, que también considere discapacidades motoras. Desafortunadamente, las necesidades de accesibilidad del perfil de usuarios con compromiso cognitivo, han sido históricamente mal entendidas, y por lo tanto, incorrectamente implementadas en esfuerzos anteriores de desarrollo de estándares. Los expertos en accesibilidad Web que han participado en la producción de las versiones 1.0 y 2.0 de las recomendaciones WCAG [17][6] por lo general han tenido experiencia en los campos de lo sensorial y discapacidad física, no así en lo cognitivo. Los especialistas del área cognitiva han estado ausentes de los grupos de trabajo WCAG. No obstante, la "Web Accessibility Initiative (WAI)" [18] ha sido responsable, al menos en parte, de las prácticas instrumentadas por los diseñadores Web para asegurar accesibilidad a usuarios con discapacidad cognitiva [19]. Para tratar adecuadamente este grupo crítico de usuarios, debemos evaluar las capacidades, habilidades, necesidades y deseos de la persona, así como las características, apoyo, demandas y restricciones de su entorno. Esta evaluación nos permitirá definir los componentes que va a tener el sistema para que resulten más adecuados a la comunicación y así, realizar una buena selección del vocabulario signado o pictográfico, es decir, un vocabulario que sea lo más descriptivo posible.

Para poder asegurar la comunicación de una persona con discapacidad cognitiva con su entorno a través de un sistema, esta debe poder incluir todos los contextos en los que participa o desea participar, así como todas las personas significativas de estos contextos, incluyendo profesionales y, sobre todo, familiares, compañeros y amigos. De esta manera, se asegura un buen ambiente de lenguaje, por medio de un sistema interlocutor sencillo, competente y enriquecedor. Lo más importante es conseguir que las personas con discapacidad cognitiva no se sientan inhibidas a la hora de necesitar comunicar algo a los demás, que sepan cómo hacerlo y que cuenten con un interlocutor válido (en este caso nuestro sistema) que los haga sentir que quieren escucharlos, asistirlos y entenderlos. En esta interacción, es muy importante evitar tratar de forma infantil a las personas adultas que usan sistemas alternativos o aumentativos de comunicación.

Enfocados en personas con discapacidad cognitiva y considerando recursos y herramientas existentes, en este trabajo se realiza un análisis de los problemas que enfrenta este grupo crítico de usuarios al relacionarse con la tecnología y la Web. La identificación de barreras (de acceso e interacción) de sitios y software de comunicación específicos, se utiliza para proponer el diseño de un sistema Web personalizado de comunicación aumentativo y alternativo, que pueda enriquecerse dentro de una comunidad de usuarios, compartiendo pictogramas descriptivos en un entorno de interacción usable y accesible. En este tipo de sitios, el principal objetivo es integrar a estos usuarios para que puedan compartir información de un sistema de comunicación propio (a través de pictogramas) y a la vez, enriquecer su lenguaje interactuando con otros usuarios.

Este documento contiene la definición e identificación de usuarios, las herramientas, descripciones, requerimientos y estándares a utilizar para elaborar el sistema. El mismo se organiza de la siguiente forma: en la Sección 1, se explican los antecedentes y motivación que nos llevaron a desarrollar nuestra investigación. La Sección 2, se describen las barreras de acceso que tienen los usuarios con discapacidades motoras y cognitivas. Mientras en la Sección 3, se mencionan las herramientas de evaluación de accesibilidad Web que se tendrán en consideración, tanto para definir necesidades del grupo de usuarios de interés, como para el producto a desarrollar. Finalmente en la Sección 4, se proveen las conclusiones y explica la propuesta de trabajo a futuro. Cabe señalar que el resultado de esta investigación se plasmará en un producto concreto, que evolucionará con prototipos auditados en sesiones con el grupo de usuarios con la discapacidad de interés (grupo crítico de referencia o Usuarios Finales) y los Profesionales (o Familiares) que los asisten.

#### 1. ANTECEDENTES

Los Sistemas Aumentativos y Alternativos de Comunicación (SAAC) son formas de expresión distintas al lenguaje hablado, que tienen como objetivo aumentar (aumentativos) y/o compensar (alternativos) las dificultades de comunicación y lenguaje de aquellas personas que sufren algún tipo de discapacidad afectando la comunicación con el mundo que los rodea. Ambos sistemas, aumentativos y alternativos, permiten que personas con dificultades de comunicación puedan relacionarse e interactuar con los demás, manifestando sus opiniones, sentimientos y la toma de decisiones personales para afrontar y controlar su propia vida [1].

Existe en nuestro país, y especialmente en nuestra zona, una carencia casi absoluta de un sistema de comunicación que esté disponible para el diseño de lenguajes personalizados de individuos con capacidades cognitivas y/o motoras diferentes. Los sistemas (o licencias de uso de software) diseñados en el extranjero, hacen que muchas de las funcionalidades de estos sistemas no se adapten a nuestro lenguaje cotidiano y por lo tanto, que los servicios disponibles sean muy poco aplicables a nuestro idioma y necesidades de comunicación. A estas deficiencias, hay que sumarle el costo elevado de adquisición de estos sistemas, que normalmente no pueden ser afrontados por las instituciones comprometidas con la discapacidad.

La mayor parte del software específico para desarrollar sistemas de Comunicación Aumentativa y Alternativa (CAA) está escrito en inglés. Este escenario obliga a los

profesionales y familiares de personas con discapacidad a que opten por abandonar estas tecnologías, las cuáles deberían simplificar y ayudar a la comunicación. Existe una necesidad real por parte de los profesionales y familiares de las personas con discapacidad cognitiva y/o motora de contar con una herramienta que propicie de todas las formas posibles el aprendizaje de los símbolos y permitan crear situaciones de comunicación. Es decir, esta herramienta debe ser realmente útil a la hora de crear estas situaciones de comunicación.

Debemos considerar también, que factores tales como la accesibilidad y la usabilidad, deben estar presentes en este tipo de herramienta, para que su uso pueda ser muy intuitivo, fácil de entender y sin necesidad de mucho entrenamiento, por parte de:

- Profesionales del Área y Familiares (Fonoaudiólogos, Psicopedagogos, Asistentes Terapéuticos, Familiares con necesidad de comunicación, etc.)
- Usuarios con diferencias cognitivas
- Usuarios con diferencias motoras

A los efectos de llevar adelante este trabajo y evaluar los sistemas de comunicación aumentativos y alternativos, hemos tomado en consideración el software Boardmaker<sup>4</sup> versión 1.0 (1985). El motivo de esta elección es de índole regional, ya que es el sistema del que disponen (y utilizan) actualmente los profesionales del área en Comodoro Rivadavia y Caleta Olivia. Debido a su antigüedad, tiene numerosos problemas de integración tecnológica, ya que resulta incompatible con los sistemas operativos, lo que por ende, condiciona a los usuarios a utilizar hardware y software obsoletos. Si bien el sistema se encuentra traducido al castellano, no está correctamente adaptado a nuestros modismos, y si bien se trata justamente de un sistema para propiciar la comunicación, hace muy dificultosa su utilización. Existe una versión de 2013 de este sistema, pero además de tener un costo muy elevado, no existen distribuidores en nuestro país, lo que lo hace prácticamente inaccesible para la mayoría de los profesionales encargados del diseño y enseñanza de un lenguaje alternativo para los discapacitados de nuestra región.

Como cualquier lenguaje, un lenguaje de tipo aumentativo y alternativo, necesita estar en constante evolución y cambio y permitir para ello el agregando de nuevos términos. En esta versión de Boardmaker no se permiten agregar o personalizar expresiones. En versiones posteriores de esta herramienta (cómo la anteriormente señalada de 2013), se agrega esta funcionalidad, pero los pictogramas (Figura 1) deben ser adquiridos por separado, agregando un costo adicional para obtener la completitud del producto.

En esta versión obsoleta, y tal como ilustra la Figura 1, todo sistema de pictogramas específicamente diseñado para enriquecer el lenguaje de una persona, debe ser impreso para su utilización, lo que hace que con el tiempo se deterioren y deban ser re-impresos constantemente. Las carpetas (y sus folios) que conforman el sistema de pictogramas para la comunicación deben mantenerse actualizadas y personalizadas de acuerdo al compromiso cognitivo y/o motor de cada persona, lo que lleva a los profesionales a imprimir pictogramas una y otra vez.

<sup>-&</sup>lt;br>4  $^4$ Boardmaker. Página Oficial ver <www.mayer-johnson.com/boardmaker-software>

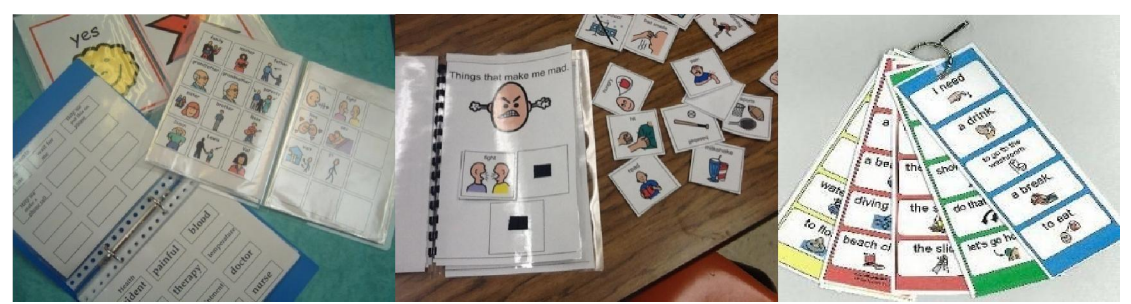

Figura 1: Ejemplos de Pictogramas

Haciendo un recorrido por las tecnologías disponibles en la actualidad (tablets, touchscreens, servicios WEB y smartphones, entre otros), es fácil imaginar que este inconveniente podría ser superado ampliamente, innovando en un nuevo sistema de comunicación siempre disponible y sin deterioros, tanto para el usuario con discapacidad como para el profesional y/o familiar que lo asiste.

#### 2. USUARIOS CON DISCAPACIDADES MOTORAS Y COGNITIVAS: BARRERAS y HERRAMIENTAS

Giorgio Brajnik, referente indiscutido cuando se trata de mejorar la experiencia de los usuarios en la Web, en su trabajo titulado "Barrier Walkthrough" [7], clasifica en categorías de usuarios Web (de acuerdo con los tipos de discapacidades), las posibles barreras a las que pueden tener que enfrentarse. En particular, Brajnik enumera los siguientes conjuntos de posibles barreras a superar por los usuarios con discapacidades motoras y cognitivas, en su acceso e interacción con la Web:

Listado de Barreras para Personas con Discapacidades Motoras

En esta categoría de usuario, se consideran las personas que no tienen el control completo de su parte superior del cuerpo, los brazos y/o manos. Esta categoría también podrían incluir a personas que están incapacitadas temporalmente (por ejemplo, con un brazo lesionado) o personas que tienen que utilizar un sitio Web en posturas y situaciones inusuales y/o no del todo anatómicas (por ejemplo, de pie mientras se da una conferencia).

Las barreras posibles para esta categoría de usuarios son:

- 1. Menú en cascada
- 2. Eventos del mouse
- 3. Objetos opacos
- 4. Enlaces internos perdidos
- 5. Demasiados enlaces
- 6. Enlaces / Botones que están muy cerca el uno del otro
- 7. Enlaces / Botones que son demasiado pequeños
- 8. Nuevas ventanas emergentes
- 9. Formularios que contienen Controles sin Etiquetas (LABELs)
- 10. Tiempos automáticos demasiado cortos
- 11. No existen atajos de teclado
- 12. No se implementa la posibilidad de Saltar enlaces (LINKs)
- 13. Ventanas que se abren sin Controles del navegación
- Listado de Barreras para Personas con Discapacidades Cognitivas

En esta categoría de usuario, se consideran las personas con capacidad limitada para procesar y memorizar la información, para tomar decisiones y/o para aprender, incluyendo problemas de aprendizaje (afectados por la dislexia y digrafía), trastornos de atención, trastornos del desarrollo (síndrome de Down, autismo) o trastornos neurológicos (Alzheimer). Esta categoría también puede incluir a las personas que tienen que utilizar un sitio Web bajo condiciones de estrés (por ejemplo, a toda prisa, en un ambiente ruidoso y que los distrae, mientras tratan de llevar a cabo alguna tarea relevante.) Además, los usuarios que utilizan otra lengua distinta a la del sitio Web que están navegando, tienden a enfrentar barreras similares.

Las barreras posibles para esta categoría de usuarios son:

- 1. Imágenes ricas que carecen de Texto descriptivo equivalente (ALT, LONGDESC, etc.)
- 2. Videos sin subtítulos (CAPTIONs)
- 3. Contenido (Imágenes y Texto) que se mueven
- 4. Enlaces con Texto descriptivo muy genéricos
- 5. Vínculos con Etiquetas ambiguas
- 6. Enlaces internos perdidos
- 7. Iconos que faltan
- 8. Texto complejo
- 9. Sitio complejo
- 10. Demasiados enlaces
- 11. Campos de Texto sin ejemplo de cómo completarlos
- 12. Nuevas ventanas emergentes
- 13. Tiempos automáticos demasiado cortos
- 14. Páginas sin Encabezado
- 15. Páginas de solo texto
- 16. Tabla de datos compleja (con demasiadas filas y columnas)
- 17. Siglas y Abreviaturas sin expansiones

La discapacidad cognitiva puede adquirirse a cualquier edad, mientras que los problemas de aprendizaje persisten durante toda la vida. La discapacidad cognitiva generalmente se refiere a una condición específica, mientras que la discapacidad intelectual a menudo se caracteriza por un complejo deterioro cognitivo.

La versión actual de WCAG (2.0) [6] utiliza los términos "cognitivo", "lenguaje" y "problemas de aprendizaje", para referirse a un grupo amplio que incluya a las personas con discapacidades de aprendizaje como la dislexia, así como personas con discapacidad intelectual, con problemas de alfabetización o para comunicarse de forma convencional.

## 2.1 ¿Qué es un Sistema Pictográfico?

Tal como ilustra la Figura 2, un Sistema Pictográfico es una herramienta que permite la representación del lenguaje mediante dibujos, fotos e imágenes. El uso de pictogramas no es exclusivo de estos sistemas. Por ejemplo, a nuestro alrededor, encontramos numerosos ejemplos y tipos de pictogramas que nos ayudan a encontrar lugares, a organizar la circulación, tales como cartelería, anuncios, etc. Es decir, podemos comunicarnos utilizando objetos reales, fotos, dibujos o pictogramas.

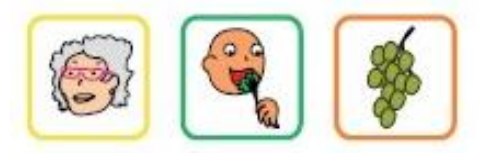

Figura 2: Pictogramas básicos

Es importante destacar, que los símbolos gráficos abarcan desde sistemas muy sencillos basados en dibujos o fotografías hasta sistemas progresivamente más complejos como los sistemas pictográficos o la ortografía tradicional (letras, palabras y frases). Los sistemas gráficos también pueden ser usados por personas con movilidad reducida, incluso por casos de extrema gravedad. Es decir, estos sistemas son aptos no sólo para personas con discapacidad intelectual o Trastornos del Espectro Autista (TEA), sino también por personas con discapacidades motoras como Parálisis Cerebral (PC), Esclerosis Lateral Amiotrófica (ELA), Edad Mental (EM), etc. [22]

Los sistemas pictográficos resultan muy útiles también para las personas que no están alfabetizadas a causa de la edad o la discapacidad. Tienen la ventaja de permitir desde un nivel de comunicación muy básico, que se adapta a personas con niveles cognitivos bajos o en etapas iniciales, hasta un nivel de comunicación muy rico y avanzado, aunque nunca tan completo y flexible como el que se puede alcanzar con el uso de la lengua escrita.

Debe considerarse que en muchos casos las personas con discapacidades motoras y/o cognitivas, disponen de profesionales o acompañantes terapéuticos que los asisten y con los cuáles generalmente establecen y organizan estos sistemas de símbolos gráficos. Hay que considerar entonces a este otro tipo de usuario del sistema, ya que estarán a cargo de confeccionar las tablas que contengan los símbolos de comunicación.

Otra consideración a tener en cuenta, es que nunca debemos dar por supuesto que una persona que usa un sistema aumentativo o alternativo de comunicación tiene también una discapacidad intelectual o sensorial. Se le debe otorgar tiempo a las personas para que puedan expresarse con su sistema de comunicación en cualquier situación y respetando su ritmo.

#### 2.2 Herramientas de Revisión de Accesibilidad

La revisión de la Accesibilidad Web se debe llevar a cabo aplicando los siguientes métodos:

- Revisión Automática: Esta revisión se lleva a cabo mediante el uso de una herramienta (aplicación informática) que analiza el código de una página, de un conjunto de páginas o de un sitio Web. Como resultado de la evaluación, la herramienta normalmente entrega un reporte donde indica los fallos de accesibilidad encontrados. Ejemplo: TAW (Test de Accesibilidad Web)<sup>5</sup>.
- Revisión Manual: Esta revisión se lleva a cabo como complemento de la revisión automática, para verificar si los resultados reportados por la herramienta, son fallos reales o falsos positivos. Por ello, en realidad la revisión automática es semiautomática, ya que requiere del complemento de una revisión manual en manos de un experto de accesibilidad. También, y tal como se sugiere en [20], la revisión manual puede ir acompañada de una evaluación bajo condiciones de uso, es decir considerando diferentes circunstancias y distintos navegadores y para el/los perfil/es de usuario de interés.

La Revisión Automática de accesibilidad se debe complementar con la revisión del código HTML y CSS utilizado por la página, conjunto de páginas o sitio Web bajo evaluación. La utilización adecuada de HTML y CSS evitará muchos errores relacionados con la accesibilidad.

Las recomendaciones de accesibilidad Web más utilizadas para llevar a cabo las pruebas de conformidad son las pautas WCAG de la W3C-WAI [18], en sus versiones 1.0 [17] y 2.0 [6]. Tal como ya señalamos, las herramientas de evaluación automática de la accesibilidad, son programas que revisan página/s o el sitio Web completo a pedido del revisor y entregan informes considerando la conformidad a los Puntos de Verificación (WCAG 1.0) o Factores de Éxito (WCAG 2.0).

Hay herramientas de evaluación de la accesibilidad Web que trabajan on-line y otras que se pueden descargar como aplicaciones de escritorio, las cuales pueden ser de uso libre (software libre) o a través de la obtención de una licencia (software propietario). Algunos ejemplos de herramientas de evaluación de la accesibilidad de uso libre, son:

- TAW (que significa Test de Accesibilidad Web), fue desarrollado por la Fundación CTIC de España (sede del consorcio W3C en España). TAW tiene varias versiones:
	- TAW3: Es una aplicación de escritorio para el análisis automático de sitios web basándose en las Pautas de Accesibilidad al Contenido Web 1.0 (WCAG 1.0) [17]. Sigue los enlaces de los documentos HTML de forma que permite analizar desde una única página hasta sitios web completos.
	- TAW3 Online (WCAG 1.0 y 2.0): Servicio online que permite revisar la accesibilidad de una determinada URL. Genera un informe HTML basado en la página analizada con información sobre el resultado de la revisión.

<sup>—&</sup>lt;br>5 TAW - Herramienta para EvaluarlaAccesibilidad Web. Sitio Oficial ver<www.tawdis.net>

- TAW3 en un clic -WCAG 1.0: Es una extensión para el navegador web Firefox que permite verificar online, con un solo clic, la accesibilidad de los sitios Web mediante las Pautas de Accesibilidad del Contenido Web (WCAG 1.0) [17] del World Wide Web Consortium (W3C).
- TAW Monitor: El TAW Monitor es un sistema, enfocado a administradores web, que permite apreciar la evolución de los portales web mediante una serie de indicadores de accesibilidad y calidad, realizando análisis de forma periódica y emitiendo informes de estado y alertas.
- HERA6 (la cual fue desarrollada por SIDAR: Seminario Internacional para la Discapacidad y Acceso a la Red, también de España.), es una herramienta para revisar la accesibilidad de las páginas Web de acuerdo con las recomendaciones de las Guías de Accesibilidad para el Contenido Web 1.0 (WCAG 1.0) [17].
- $\bullet$  eXaminator<sup>7</sup> (desarrollado por programadores argentinos), es un servicio gratuito para evaluar la accesibilidad de una página Web, usando como referencia recomendaciones de la WCAG 2.0 [30].
- Cynthia Says<sup>8</sup> (validador online), que trabaja con las recomendaciones de accesibilidad Section 508 [25] ¡Error! No se encuentra el origen de la referencia.y las WCAG [6].

Tal como ya señalamos, existen muchos evaluadores libres y propietarios, pero todos requieren de una revisión manual experta. También, es importante instrumentar pruebas de uso con los usuarios, para evaluar los niveles de accesibilidad y usabilidad a determinados grupos de usuario de interés.

## 3. PROPUESTA DE TRABAJO Y PRODUCTO A ENTREGAR

En este proyecto se establecerán las bases (requerimientos y modelo) para el desarrollo de un sitio Web (con posibilidad de ser escalable a una aplicación que combine las ventajas de escritorio/Web), donde las personas con discapacidades motoras y/o cognitivas puedan comunicarse usando pictogramas y así, interactuar y expresarse a través de un sistema de comunicación alternativo y aumentativo.

El producto final, debe permitir ser personalizado a las necesidades de cada usuario. Es decir, que por cada persona registrada en el sitio, exista un sistema de símbolos propios para su comunicación, disponibles dentro de una base de datos común a todos los usuarios.

En cuanto al sistema de símbolos gráficos a utilizar (fotografías, dibujos, pictogramas, palabras o letras), debe permitir adaptarse a las necesidades de personas con edades y habilidades motrices, cognitivas y lingüísticas muy dispares. También, debe permitir la incorporación de nuevos signos pictográficos y ortográficos personalizados, que puedan estar disponibles para el resto de los usuarios pertenecientes al grupo de interés. Esta funcionalidad permitirá que la base de datos para pictogramas, se vaya enriqueciendo a

<sup>-&</sup>lt;br>6  ${}^{6}$ HERA - Herramienta para Evaluar la Accesibilidad Web. Sitio Oficial ver<http://www.sidar.org/hera/>

 $\sigma$ <sup>7</sup>eXaminator- Sitio Oficial ver <http://examinator.ws/>

 ${}^{8}$ Cynthia Says - Página Web ver < http://www.cynthiasays.com/>

través del aporte de los usuarios. Es deseable, que el sistema ofrezca la salida (pictograma elegido para expresar algo) de diferentes formas para concretar la comunicación, incluyendo la posibilidad de una salida de voz.

Es importante recordar, que la comunicación es un proceso de doble dirección, que depende de un emisor y un receptor. Los profesionales o los familiares de los usuarios, deben considerar funciones especiales para lograr una comunicación exitosa con las personas que utilizan una Comunicación Aumentativa o Alternativa. Para ello, se requiere de un sistema adecuado, que pueda brindar una serie de habilidades y estrategias para asegurar que esta comunicación se establezca entre todos los usuarios que participan en el proceso comunicativo y de desarrollo y evolución del sistema: Administrador, Profesional o Familiar y Usuarios Finales [21].

En la Tabla 1 se describen algunas estrategias útiles para promover la comunicación [21] junto a su fundamentación y algunos ejemplos:

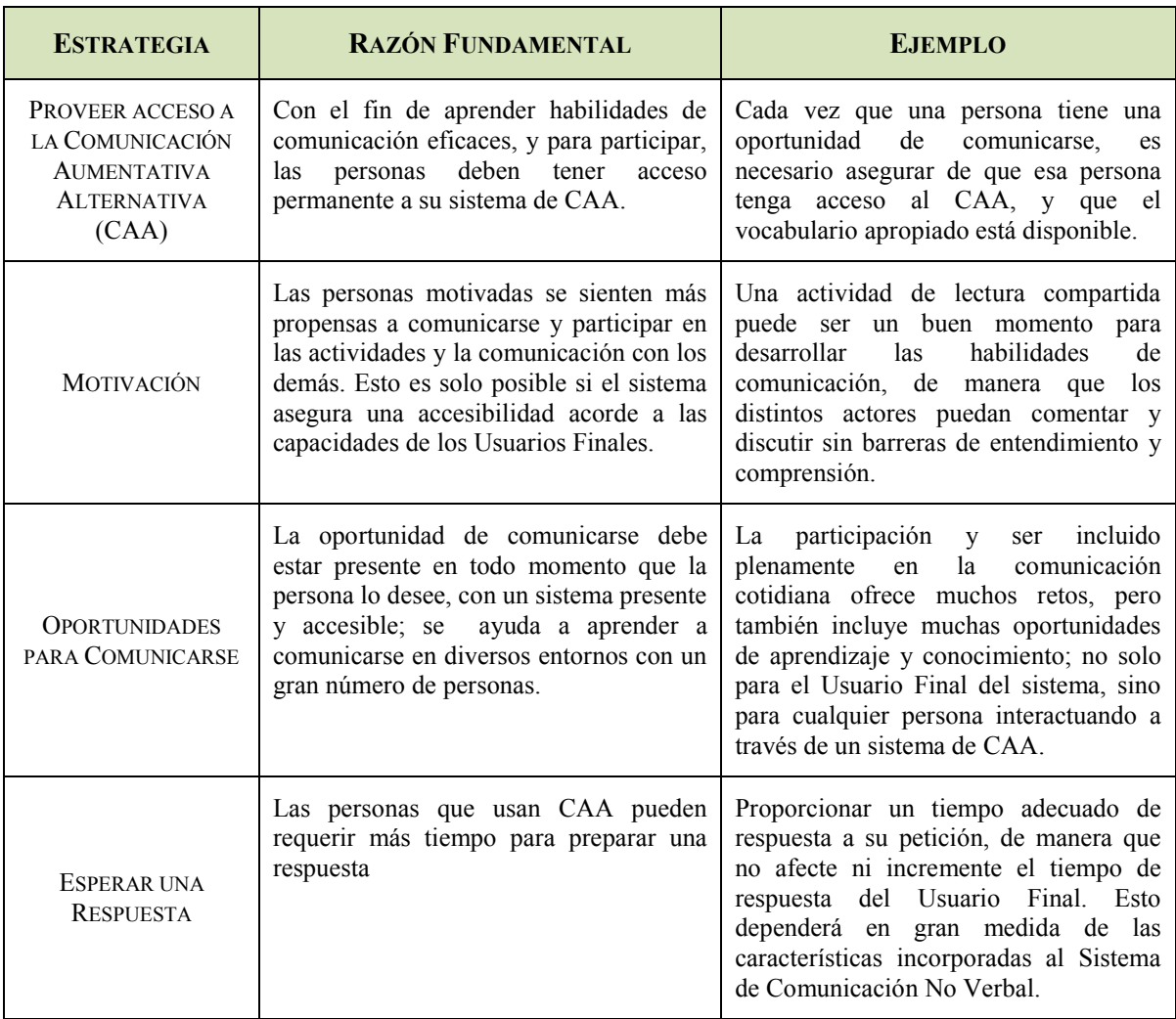

#### Tabla 1: Estrategias de Comunicación entre Individuos

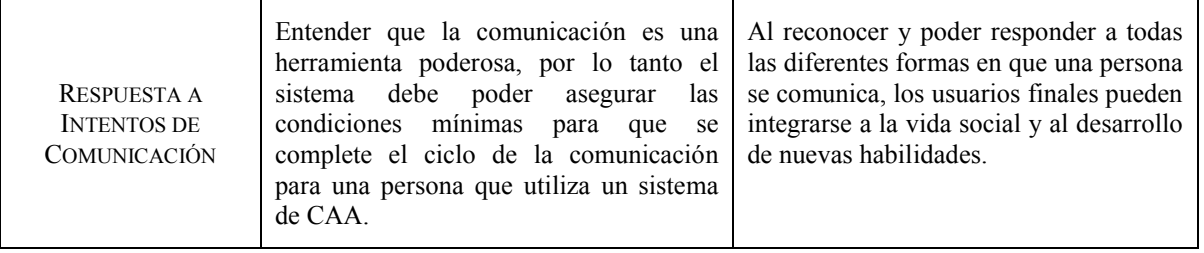

## 3.1. Estrategias y Producto de Apoyo al Acceso

Construir un sitio Web accesible para usuarios con discapacidades cognitivas y dificultades de aprendizaje, conlleva muchas cuestiones a considerar. Algo que se cree que forma parte de la solución, en realidad, puede resultar un obstáculo. Por ejemplo, el uso de imágenes poco relacionadas al contenido del sitio, podrían ser una distracción para alguien que prefiere el texto. Por lo que se debe adaptar específicamente cada elemento en el sistema para representar la información a mostrar.

Las siguientes son algunas pautas simples y generales de diseño Web, para mejorar la accesibilidad:

- Navegación: Después del contenido, la estructura de navegación de un sitio Web, es posiblemente lo más importante. La posición y la funcionalidad del contenido no debe tener muchas variaciones a medida que se lo navega, y debe tener opciones de menú intuitivas.
- Fuente y Tamaños de Fuente: No usar muchas fuentes diferentes ni demasiados colores. Considerar una fuente para los encabezados y otra fuente para el texto del cuerpo. Incorporar una gran variedad puede distraer, y esto es algo que se debe evitar para personas con dificultades cognitivas.
- Estructura: Es importante que el contenido está bien organizado y estructurado. HTML nos proporciona un conjunto limitado de elementos (pero efectivos si son bien utilizados), para organizar nuestro contenido.
- Encabezados: Los títulos y subtítulos deben ser claros, significativos y correctamente anidados. Debería ser posible obtener una idea del contenido con una sola lectura de los títulos.
- Clara diferenciación entre los tipos de Contenido: Es importante hacer un buen uso de los colores, pesos de la fuente y otros estilos para diferenciar entre los tipos de contenido. Esto hace que sea más fácil para los usuarios determinar el tipo de contenido que están buscando con sólo un vistazo.
- Contraste de los Bloques de Color: Es natural que los usuarios se sentirán atraídos por las áreas más coloridas de la página. Por lo que se deben evitar las columnas laterales u otras distracciones innecesarias y poco productivas.
- Sonido inesperado: Hay que evitar sonidos que se reproducen sin que el usuario lo haya solicitado. Esto puede causar confusión.
- Animaciones y otros Contenidos Móviles: El movimiento en una página puede ser muy molesto, especialmente si ocurre automáticamente, es decir, sin que el usuario lo solicite o sea advertido de que va a pasar.
- Pop-Ups y Nuevas Pestañas: La aparición de ventanas emergentes y la carga automática de contenido en nuevas pestañas, desvía la atención de la página principal y también genera confusión.
- Soporte de Redimensionamiento de Texto: El diseño del texto debe ser capaz de soportar un aumento del tamaño de la fuente de al menos un 200%, de preferencia del 300%, por ejemplo, para facilitar el uso de magnificadores.

Ahora bien, para indicar los símbolos gráficos se deben considerar cinco estrategias fundamentales [22]:

- Selección directa: Consiste en señalar o pulsar directamente (periférico o pantalla), con el dedo, con la mirada o con otras partes del cuerpo, para indicar los pictogramas, palabras o letras que se quieren comunicar. Los diferentes tipos de punteros son ejemplos de productos de apoyo, que puede facilitar la selección o acceso directo.
- Selección con ratón: Consiste en acceder con un ratón a teclados o cuadrículas con símbolos para la comunicación en pantalla. Se puede usar una gran variedad de ratones adaptados, en forma de joystick, trackball, así como el ratón facial (controlado con movimientos de la cabeza), el ratón controlado con la mirada o el multimouse, que consiste en cinco teclas o conmutadores.
- Exploración o Barrido dependiente: Consiste en que el interlocutor vaya señalando, uno en uno o por grupos, filas y columnas, los símbolos o letras a comunicar, hasta que el hablante asistido indique con un gesto que se ha dado con el que quería comunicar.
- Exploración o Barrido independiente: En este caso es el comunicador (u ordenador) el que presenta las diferentes opciones a comunicar hasta que el hablante asistido selecciona la que le conviene pulsando un conmutador. Existen muchos tipos de conmutadores que se pueden activar con diferentes partes del cuerpo.
- Selección codificada: En este caso cada símbolo o letra tiene un código, por ejemplo un número de dos o tres cifras o, un color y un número, de manera que el hablante asistido indica de forma directa o por barrido este código para transmitir el símbolo o letra. De esta forma, con pocas teclas o casillas puede acceder a un gran número de símbolos.

Aplicando estas estrategias y productos de apoyo para el acceso, por muy restringida que sea la movilidad de una persona discapacitada, casi siempre es posible encontrar una solución para que pueda acceder a la comunicación. También, para que pueda participar en otras actividades, tales como: la movilidad asistida, el control del entorno o el acceso al ordenador para la escritura, el dibujo, el juego o la comunicación a través de la red.

Desde el aspecto de la usabilidad del sistema, debido a que será diseñado para usuarios con características concretas y determinadas, se debe satisfacer las necesidades de acceso y garantizar una buena experiencia de uso.

La usabilidad web es el grado con el cual un producto puede ser usado por usuarios específicos para alcanzar objetivos con precisión, eficiencia y satisfacción (confort de uso) en un contexto de uso particular (ISO 9241-11)<sup>9</sup>.

Nielsen propone las siguientes pautas de usabilidad web [29]:

- Aplicación web fácil de aprender, con una facilidad para comprender el contenido y los servicios e identificar mecanismos de navegación en la página de la aplicación.
- Debe ser eficiente: Contenido y links fáciles de encontrar, páginas que propician la orientación del usuario.
- Memorizable: El usuario no debe tener dificultad para orientarse en el sitio después de un periodo de no-uso.
- Aplicación web con pocos errores: Si el usuario sigue un link erróneo, posteriormente logre volver fácilmente a la posición previa.
- Aplicación web Satisface al usuario: El usuario debe sentir que controla los elementos del sitio, porque comprende la disponibilidad del contenido y los comandos de navegación.

En lo que respecta a facilitar el acceso de los usuarios a la funcionalidad de un sistema Web, es importante contar con un software de apoyo. Podemos mencionar como software recomendado para proporcionar este apoyo, los siguientes:

- $\bullet$  eViacam<sup>10</sup>: Es una aplicación libre (licencia GNU/GPL), que permite realizar movimientos del cursor del mouse con la cabeza del usuario, tomándolos con la cámara de su computadora personal. También, permite especificar la acción a [realizar](http://www.nvda-project.org/) (clic izquierdo, clic derecho, arrastre, doble clic, mostrar ventana), la cual se ejecutará en el momento que ubiquemos el cursor y lo mantengamos sin movimiento.
- NVDA $^{11}$ : Es un lector de pantallas para Microsoft Windows de uso libre. Como es un proyecto de software libre, también está disponible el código fuente del programa de forma gratuita.

## 3.2. Prueba del Producto

Las pruebas y evaluación del producto se realizarán por etapas:

- 1° Etapa: Validación de código y funcionamiento general del sistema. Esta etapa estará a cargo de los desarrolladores.
- 2° Etapa: Evaluación del Sistema por parte de los usuarios Profesionales (o Asistentes) que acompañan a la persona con dificultades en su proceso de aprendizaje del Sistema de Comunicación Aumentativo o Alternativo. En esta etapa, se deberán tener en cuenta las opiniones profesionales referido al campo de la comunicación y las diferentes capacidades que poseen los usuarios.

ــ<br>9  $^{9}$ La Norma ISO 9241 es la norma enfocada a la calidad en usabilidad y ergonomía tanto de hardware como de software, creada por la ISO y la IEC. <http://www.iso.org/iso/catalogue\_detail.htm?csnumber=16883><br><sup>10</sup>eViacam - Disponible para su descarga en <http://eviacam.sourceforge.net/index\_es.php><br><sup>11</sup>NVDA - Página Oficial ver

• 3° Etapa: Uso del Sistema por parte de los usuarios con discapacidades motoras y/o cognitivas. En esta etapa, se evaluarán los diferentes periféricos de comunicación disponibles por cada usuario.

La 3° Etapa, que es la más crítica del proyecto, debe considerar que los usuarios finales de este sistema poseen habilidades, lenguaje y movimientos especiales. Por este motivo, es necesaria la aplicación de una Guía, tal como la que se presenta en [23] para usuarios sordos, y que esté especialmente diseñada para realizar pruebas de usuarios con capacidades diferentes. Las pruebas dependerán del compromiso motor y/o cognitivo de cada uno de los usuarios pertenecientes al grupo crítico de referencia. Por ejemplo, las siguientes son prescripciones deseables para ejecutar las pruebas:

- 1. Organizar la sesión de pruebas en un espacio público, por ejemplo, la escuela.
- 2. Llevar a cabo la prueba con un grupo de usuarios con capacidades diferentes (representativos del grupo crítico de referencia).
- 3. La duración de la prueba no deberá exceder los treinta (30') minutos.
- 4. Ninguno de los padres deberá estar presente, sólo los profesionales que los asisten y uno (o dos) responsables del proyecto.
- 5. Predefinir y realizar preguntas e instrucciones simples en forma oral hacia los usuarios finales.
- 6. Si la instrucción es escrita, en el caso que el compromiso cognitivo no afecte el entendimiento de esa consigna escrita, será necesario prestar atención al lenguaje utilizado.
- 7. Después de dar instrucciones al usuario, repetirlas para asegurar que han sido comprendidas.
- 8. Al final de la prueba, pedir a los usuarios finales (en el caso que sea posible) sus impresiones. También, es importante la opinión y aportes de los profesionales que los asistieron.

Es muy importante tener en cuenta, que este proyecto se enfoca en proponer una herramienta que facilite la comunicación y el lenguaje de la personas con discapacidades cognitivas y/o motoras; no es una herramienta para el aprendizaje.

## 3.3. Especificación General de Requerimientos

El Sistema propone una herramienta de apoyo para los profesionales relacionados con el proceso de aprendizaje de Lenguajes Aumentativos y Alternativos. Permitirá mejorar el trabajo de elaboración de tablas o plantillas de pictogramas que se utilizan para crear sistemas de comunicación individuales a cada caso particular, donde los usuarios finales, dependiendo del grado de compromiso que presenten, serán las personas con capacidades motoras y/o cognitivas diferentes.

A continuación se describen las diferentes interfaces y características de base del producto final:

*Interfaces del Sistema:* Se requiere el desarrollo de un sistema Web que permita la creación de plantillas (o tablas) por cada usuario y de acuerdo a sus necesidades de comunicación. La creación de estas plantillas (o tablas) estará a cargo de los Profesionales (o Familiares) que asisten a las personas con capacidades diferentes.

*Interfaces del Usuario:* Todas las interacciones entre el usuario y el sistema se realizan a través de una interfaz de usuario (IU) gráfica basada en la Web. Cada funcionalidad del sistema debe ser accesible con el mouse y el teclado. Las plantillas (o tablas) deberán conformar los estándares de accesibilidad, ya que deben poder ser accedidas por dispositivos diversos, tales como Tablets o Smartphone, por parte de los usuarios con discapacidad. En cuanto a los tipos de usuarios a los que debe dar soporte el sistema son: (a) Usuario Administrador (UA), que tendrá permisos de acceso total; (b) Usuario Posibilitador (UP) que será un Profesional (o Familiar) a cargo de la creación y de la administración de las plantillas de pictogramas y también de la dirección de las personas que las utilizan y, (c) Usuario Final (UF) que será la persona con algún grado de discapacidad motora y/o cognitiva y solo realizará selecciones de las tablas de pictogramas creadas especialmente para cada usuario.

*Interfaces de Hardware:* El sistema deberá poder ser ejecutado desde PC, Tablets o Smartphones.

*Interfaces de Software:* De momento, no habrá ninguna interfaz de software relacionada con sistemas externos.

*Interfaces de Comunicación:* La conexión entre los distintos tipos de usuarios y la Base de Datos será vía Web, es decir, que estará disponible online para su consulta y aumento de las relaciones pictogramas-sinónimos (el Modelo de Datos incluye esta funcionalidad, pero no se incluye dicho Modelo de Datos por razones de espacio. Comunicarse con los autores para acceder a la documentación).

*Restricciones de Memoria:* Los equipos en los que se ejecute la aplicación deberán tener como mínimo los requerimientos de memoria estándar para la utilización de un navegador. La cantidad de memoria necesaria para acceder al sistema estará supeditada a la cantidad de memoria RAM que algún navegador (IE, Firefox, Opera, Chrome) requiera para su ejecución, más la cantidad de memoria consumida por el sistema operativo del dispositivo que se esté utilizando.

## 3.4. Funciones del Producto

A continuación de describe las funciones sistema (producto final):

*Módulo de Usuario Administrador:* Desde esta opción el sistema permitirá realizar la gestión de los usuarios Profesionales (o Familiares) con sus respectivas Bajas (B) y Modificaciones (M). Se consideran solo las opciones de BM, debido a que las Altas serán automáticas y cada Usuario Profesional (o Familiar) podrá registrarse automáticamente desde la Web. La opción permite:

- BM de Profesionales (o Familiares): El Usuario Administrador será el único autorizado y podrá realizar:
	- o Baja de Profesionales (o Familiares), que permite eliminar el usuario, no así los pictogramas y sinónimos cargados en la Base de Datos.
	- o Modificar Profesionales (o Familiares), que permite modificar datos existentes.
- Mantenimiento de la Base de Datos: El Usuario Administrador realizará los backups y restauraciones cuando le sea solicitado.

*Módulo de Usuario Profesional (o Familiar):* Desde esta opción el sistema permitirá:

- Crear Pictograma
- Crear una nueva Imagen que represente algún Sustantivo, Adjetivo, Acción o Nombre Propio
- Agregar o Eliminar Usuarios Finales
- Crear un nuevo Usuario Final con Tablas o Plantillas asociadas
- Eliminar Usuarios Finales con los que tenga relación con el Profesional (o Familiar), es decir, el Usuario al que se le ha desarrollado una plantilla de comunicación, por lo que se perderán las plantillas asociadas al mismo.
- Consultar Pictogramas Disponibles
- Buscar Pictogramas para su utilización o crecimiento (agregar sinónimo)
- Crear Tabla o Plantilla de Pictogramas
- Crear una nueva Plantilla que contendrá todos los Pictogramas elegidos para un caso específico (de un Usuario Final)

*Módulo de Usuario Final:* Desde esta opción el sistema sólo permitirá realizar selecciones de una Tabla o Plantilla de Pictogramas asociadas:

- Seleccionar un Pictograma dentro de la Tabla, y al seleccionarlo el sistema dará un aviso, ya sea sonoro o de lectura del sinónimo asociado al pictograma.

## 3.5. Características de los Usuarios

El objetivo es que el sistema sea utilizado por los tres tipos de usuarios descriptos en la Sección 3.3. El acceso al sistema estará restringido al uso de un nombre de Usuario y un password (clave de acceso), de acuerdo al tipo de Usuario. El Usuario Administrador se limitará solo al mantenimiento del sitio Web, así como asegurar su performance, accesibilidad y usabilidad. Los Usuarios Profesional (o Familiares), serán aquellos que crean las Plantillas o Tablas de Pictogramas para un Usuario Final. Recordemos que tienen a su cargo a un Usuario Final por una cuestión profesional (Asistente, Terapeuta, Docente, etc.) o porque tiene una relación familiar con el mismo y necesitan comunicarse con ellos. Finalmente, el Usuario Final es aquella persona que hará solamente uso de las Plantillas o Tablas creadas y asociadas a él, luego de que el Usuario Familiar o Usuario Profesional que lo asista, inicie sesión en el sistema y habilite las Plantillas para su uso.

## 3.6. Requerimientos Funcionales Específicos

A continuación de describen los requerimientos funcionales (ReqF) del sistema (producto final):

*ReqF\_01. Operaciones de Usuario Administrador*

- Realizar BM Profesionales (o Familiares)
- Ejecutar Operaciones en el conjunto inicial de la Base de Datos o Seleccionar un subconjunto de ellas.
- Mantener la Base de Datos

*ReqF\_02. Operaciones de Usuario Profesional (o Familiar)*

- Realizar ABM de Usuarios Finales, con sus respectivas Tablas o Plantillas asociadas
- Agrega Pictogramas
- Agregar Sinónimos a un Pictograma
- Crear Tablas o Plantillas de Comunicación
- *ReqF\_03. Operaciones de Usuario Final*
	- Seleccionar Pictogramas de una Tabla o Plantilla a la cual ya fue asociado.
- *ReqF\_04. Pasar a Inactivo a un Usuario Profesional (o Familiar) - Baja de Usuario*
	- Solicitar Baja desde un panel administrador propio de cada usuario Profesional (o Familiar) que el Usuario Administrador deberá aprobar para que sea definitiva. Se mostrará mensaje en pantalla antes de confirmar la acción y recibirá mensaje de confirmación una vez finalizada la operación. Así, se perderán Usuarios Finales con sus respectivas Tablas y Plantillas asociadas.
- *ReqF\_05. Crear Nuevo Pictograma*
	- Crear un nuevo registro en Pictogramas con los siguientes datos:
		- Nombre
		- Imagen cargada por Usuario Profesional (o Familiar)
		- Sinónimos
- *ReqF\_06. Crear Nuevo Sinónimo de Pictograma*
	- Crear nuevo pictograma a través del sistema, donde después de una búsqueda a través de Sinónimos, se selecciona algún pictograma almacenado en el sistema para darle un nuevo significado y/o asociarlo a una nueva plantilla de comunicación.
- *ReqF\_07. Dar de Baja Usuario Final*
	- Eliminar el registro completo de un Usuario Final, con sus plantillas y tablas asociadas. Esta operación la realiza un Usuario Profesional (o Familiar).
- *ReqF\_08. Validación de Usuarios (Ingresar a Sistema)*
	- Validar el Usuario Administrador, Profesional (o Familiar), y la Contraseña. El Usuario Administrador contará con acceso total, el Usuario Profesional (o Familiar) con acceso restringido solo a Módulos Asociados. El Usuario No Registrado no podrá realizar ningún tipo de operación ni visualización de la Base de Datos de Pictogramas.
- *ReqF\_09. Modificar Datos de Profesional o Familiar*
	- Cambiar los datos del Usuario Profesional (o Familiar). Estos cambios los realiza el mismo Usuario Profesional (o Familiar) y se recibe mensaje de confirmación una vez finalizada la operación. No se podrá modificar el Nombre de Usuario.
- *ReqF\_10. Crear Plantilla de Usuario Final*
	- Crear y Asociar Plantilla de Pictogramas para un Usuario Final. Esta operación la realiza un Usuario Profesional (o Familiar). La información necesaria para realizar esta operación es la siguiente:
		- Escenario: por ejemplo un Almuerzo, donde se cargarán Pictogramas relacionados (sustantivo: comida, adjetivo: fría/ caliente, etc.).
		- Pictogramas: A través de una búsqueda con palabras relacionadas, el sistema sugiere una Lista de Pictogramas donde el Profesional (o Familiar) seleccionará las que crea necesarias.
		- Información del Usuario Final.

#### *ReqF\_11. Agregar Pictogramas a Plantilla de Usuario Final*

- Agregar Pictogramas (luego de una operación de Búsqueda o Carga) a Plantillas existentes de Usuarios Finales; en el caso de Carga, un nuevo pictograma es cargado en la Base de Datos y quedará disponible para todos los usuarios. Esta operación permitirá agregar Sinónimos y de esta forma un Usuario Final podrá ampliar su lenguaje conociendo nuevos pictogramas. Esta operación la realiza un Usuario Profesional (o Familiar)

- *ReqF\_12. Imprimir y Exportar Tablas o Plantillas*
	- Imprimir y Exportar a PDF todas las Tablas o Plantillas creadas para un Usuario Final. Las mismas deberán contar siempre con fecha de impresión, Usuario Final asociado a cada Plantilla y Logotipo Distintivo del Sistema sin que interfiera jamás con los conceptos de Comunicación Aumentativa y Alternativa, ni que cree confusión al momento de utilizarse.
- *ReqF\_13. Consultar Información de Usuario Final*
	- Consultar todos los datos pertenecientes a los Usuarios Finales que un Profesional (o Familiar) tiene asociado.
- *ReqF\_14. Buscar Usuario Final*
	- Buscar un Usuario Final con los siguientes criterios de búsqueda:
		- por Apellido
			- por Diagnóstico

Una vez encontrado el Usuario Final, el sistema deberá permitir la visualización de sus datos y Tablas o Plantillas asociadas.

- *ReqF\_15. Buscar Pictograma*
	- Buscar Pictogramas por parte del Usuario Profesional (o Familiar), y con los siguientes criterios de búsqueda:
		- por Palabra Exacta
		- por Tipo (Acción, Sustantivo, Adjetivo o Nombre Propio)

En caso de Búsqueda con múltiples resultados, debe permitir la visualización de estos resultados en forma de tabla.

*ReqF\_16. Seleccionar un pictograma*

- Seleccionar un Pictograma por parte del Usuario Final (a través de un dispositivo que le facilite el acceso), dentro de la Plantilla seleccionada por el Profesional (o Familiar), para lograr la comunicación. Una vez seleccionado, el sistema debe dar un aviso.
- *ReqF\_17. Realizar Resguardo de Datos*
	- Hacer Backup de la Base de Datos. Esta operación la realiza el Usuario Administrador.
- *ReqF\_18. Cambiar Usuario o Contraseña*
	- Cambiar Usuario y/o Contraseña de acceso. Esta operación sólo la pueden realizar los Usuarios Registrados de tipo Administrador, Profesional (o Familiar), los cuales poseen Usuario y Contraseña de acceso y por lo tanto, pueden modificar su contraseña por una nueva.
- *ReqF\_19. Ingresar Nuevo Administrador*
	- Dar de Alta a un nuevo Usuario Administrador. Esta operación sólo la pueden realizar otros Usuarios Administradores. Se recibe mensaje de confirmación una vez finalizada la operación.
- *ReqF\_20. Modificar Administrador*
	- Realizar cambios en los datos de un Usuario Administrador. Esta operación sólo la puede realizar un Usuario Administrador. Se deberá seleccionar el registro y a continuación realizar las modificaciones. Se recibe mensaje de confirmación una vez finalizada la operación.

*ReqF\_21. Eliminar Administrador*

- Eliminar el registro completo de un Usuario Administrador, previa solicitud de Baja. Esta operación sólo la puede realizar otro Usuario Administrador. Se recibe mensaje de confirmación una vez finalizada la operación. Un Usuario Administrador no puede darse de baja a sí mismo.

*ReqF\_22. Buscar Administrador:* 

- Buscar Usuario Administrador con los siguientes criterios de acceso:
	- por Usuario
	- por Perfil

Se visualizan los datos correspondientes al Usuario.

*ReqF\_23. Modificar Tabla o Plantilla*

- Modificar una Tabla o Plantilla existente asociada a un Usuario Final. Esta operación la realiza un Usuario Profesional (o Familiar.)
- *ReqF\_24. Crear Nuevo Usuario Final*
	- Crear un nuevo Usuario Final, el cual podrá contener Plantillas o Tablas de Pictogramas asociadas. Esta operación la realiza un Usuario Profesional (o Familiar.)

## 3.7. Requerimientos No Funcionales Complementarios

A continuación se describen los requerimientos no funcionales (ReqNF) del sistema (producto final):

*ReqNF\_01. Requerimientos de Accesibilidad y Usabilidad*

- Facilidad de Uso: La interfaz de usuario debe ser amigable, muy intuitiva y simple de entender. Para propiciar la interacción y facilitar el uso del sistema, se seleccionarán cuidadosamente los elementos de interfaz (tales como ventanas, botones e imágenes) y de acuerdo con las necesidades del grupo crítico de usuarios de interés. El referente para responder a este requerimiento son las guías de usabilidad para el diseño de interfaces de usuario de Nielsen [5].
- Facilidad de Acceso: La interfaz de usuario debe conformar requerimientos de accesibilidad vinculados al grupo crítico de usuarios de interés para propiciar el acceso y la interacción. Los referentes para responder a este requerimiento son las recomendaciones del W3C-WAI [6].
- Diseño Centrado en el Usuario (DCU): El sistema deberá tener consistencia en los objetivos de usabilidad, características, entornos, tareas y flujo de trabajo del usuario en el diseño de una interfaz. La ISO 13407 [26] de procesos de diseño para sistemas interactivos centrados en el operador humano establece que: "el diseño centrado en el usuario es una aproximación al desarrollo de sistemas interactivos que está orientado, concretamente, a hacer sistemas usables". Centrándonos en las las prácticas típicas del DCU podemos integrar el diseño con la accesibilidad, esperando que los diseñadores tengan en cuenta no solo la muestra de usuarios sino que también una serie de situaciones de uso lo más amplias posible [28].
- Sistema centrado en la productividad del usuario y no en la del propio sitio Web.
- Aspectos del Aprendizaje: los sitios Web deben requerir un mínimo proceso de aprendizaje y deben poder ser utilizados desde el primer momento [27].

*ReqNF\_02. Requerimientos de Confiabilidad*

- Disponibilidad: El sistema estará disponible para su uso cuando sea necesario. La disponibilidad del sistema debe ser continua con un nivel de servicio a los usuarios de 7 días X 24 horas, soportando un esquema que ofrezca atenuantes adecuados ante una posible falla de cualquiera de sus componentes, es decir, contar con plan de contingencia y generación de alarmas.
- Robustez: El sistema debe ser capaz de sobreponerse ante cualquier tipo de situaciones no contempladas, como ser cortes de luz, caída del servidor, etc. Además, tener la capacidad de restablecerse al estado previo al suceso.
- Tiempo Medio de Recuperación (TMR): El tiempo medio de recuperación del sistema es el tiempo en el cual el sistema debe recuperarse de una falla crítica (tales como una falla del motor de la base de datos, cuelgue del sistema operativo, etc.) El sistema deberá contemplar cómo TMR, entre 5 a 10 minutos.
- Requerimientos de Consistencia Transaccional: Ante la falla del aplicativo, el sistema deberá contar con mecanismos que contemplen la interrupción de las transacciones en curso para que estas finalicen de manera correcta.

*ReqNF\_03. Requerimientos de Performance*

- Tiempo de Respuesta: Se define como óptimo que el sistema deberá poseer un tiempo de respuesta no mayor a 3 segundos. Este tiempo es contemplado desde que el usuario emite la solicitud a la aplicación y esta devuelve la información.
- *ReqNF\_04. Requerimientos de Escalabilidad:* 
	- El sistema deberá permitir el acceso simultáneo de usuarios, es decir, de los Usuarios Profesionales (o Familiares) que interactúan con los Usuarios Finales, los cuales a su vez utilizan las Tablas o Plantillas asociadas.

*ReqNF\_05. Requerimientos de Mantenibilidad*

- Es sistema deberá ser mantenible, es decir que el esfuerzo asociado a la restitución del sistema en caso de falla sea bajo.

*ReqNF\_06. Requerimientos de Seguridad*

- Se restringirán las modificaciones de la Bases de Datos solo al Usuario Administrador. Por cuestiones de seguridad, las contraseñas no deberán guardarse en texto plano, sino que deberá usarse algún algoritmo de encriptación como por ejemplo MD512. El acceso a las diferentes funcionalidades del sistema estará dado de acuerdo a las categorías de usuarios y sus respectivos requerimientos.

#### 3.8. Modelo de Datos

El Modelo de Datos propuesto, en la Figura 3, muestra la estructura de datos de la base (tipo de datos de las entidades y sus relaciones).

Se describen los tres tipos de usuarios definidos en este trabajo (Administrador, Profesional y Usuario Final) y la interacción de cada uno con las demás clases. Un Pictograma puede tener varios Sinónimos, atribuidos por los Profesionales (ya que para cada Usuario Final puede tener un significado diferente). Los Pictogramas a su vez, representan un Sustantivo, Adjetivo, Acciones o un Nombre Propio; y forman parte de un Escenario, que resulta el ámbito de comunicación en donde se hace uso del sistema pictográfico (en una situación cotidiana, como por ejemplo el almuerzo, se necesitan ciertos pictogramas que en otras situaciones no son usadas).

<sup>&</sup>lt;sup>12</sup>MD5 Algorithm Specification - Ver<http://www.kleinschmidt.com/edi/md5.htm>

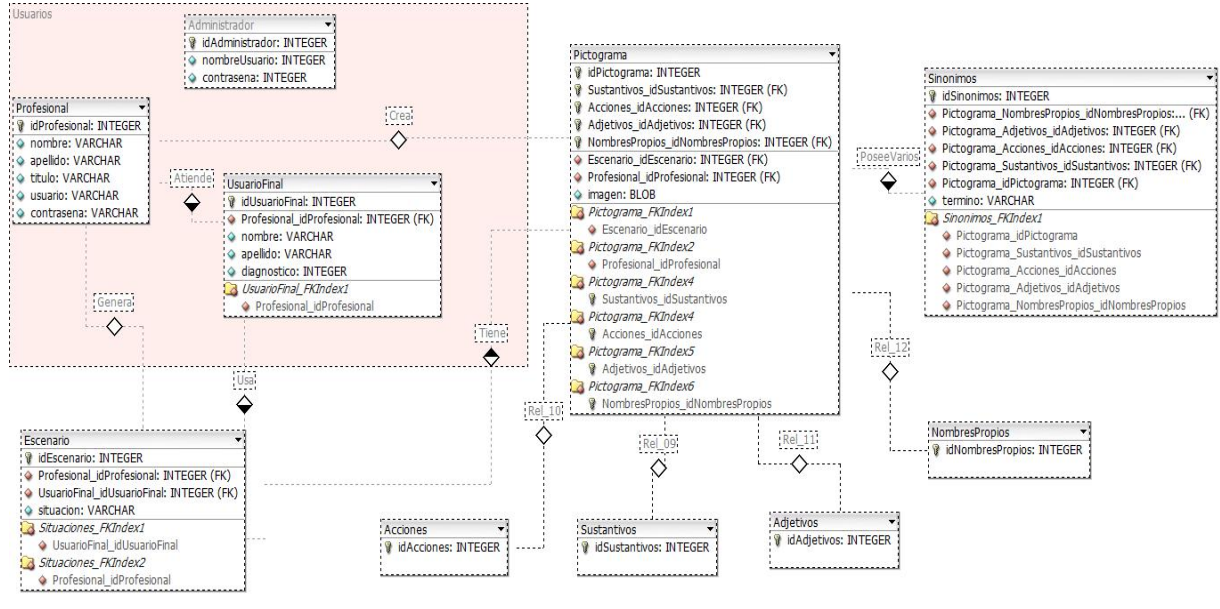

Figura 3: Modelo de Datos

#### 3.9. Prototipo básico

La Figura 4 es una vista del prototipo del sistema a desarrollar. Del lado izquierdo, se observa una plantilla diseñada para un usuario en particular en una situación de almuerzo. Del lado derecho de la misma, se muestra el sistema luego de que el Usuario haya seleccionado el pictograma que represente la acción que desee comunicar.

A través del uso del software eViacam, el Usuario Final con el movimiento de su cabeza toma posesión del puntero del mouse para navegar por la interfaz del sistema y seleccionar el pictograma deseado. Además, apoyado por el lector de pantalla NVDA, podrá escuchar las instrucciones de uso del sistema y el nombre de los pictogramas que integran la plantilla. De esta forma no es necesario hacer uso del mouse o el teclado. Lo cual supera barreras presentadas en usuarios con dificultades motoras.

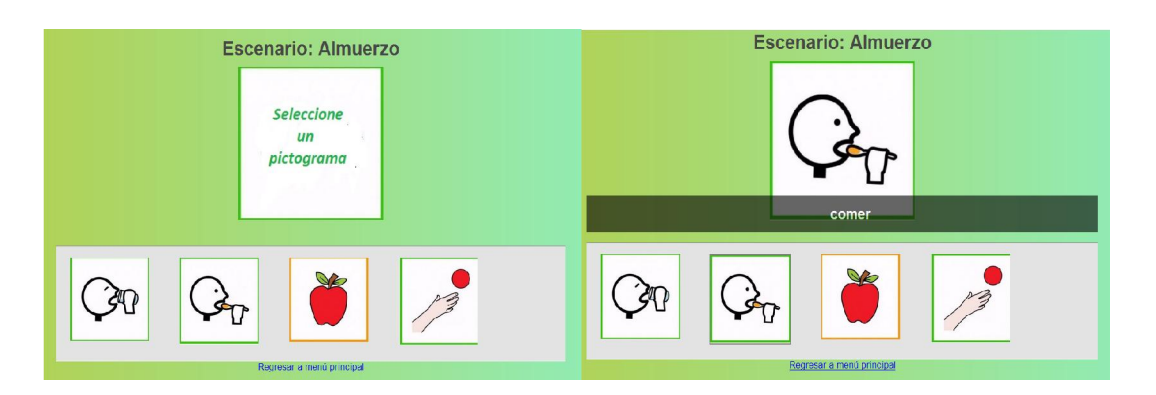

Figura 4: Representación gráfica de prototipo

#### 4. CONCLUSIONES Y TRABAJO FUTURO

Los usuarios con limitaciones motoras y/o cognitivas interactúan de una forma especial con su entorno y la Web. Pero en general, en la concepción y diseño de un producto Web, no se considera de importancia atender este tipo de necesidades, y por lo tanto resultan inaccesibles.

Existen diferentes guías que proponen soluciones a estos inconvenientes, pero lamentablemente su aplicación no es muy común o no está debidamente implementada. Los beneficios van más allá de lo que se piensa tradicionalmente como la accesibilidad también. Cuestiones básicas como la buena gramática o la disposición de los elementos de una página web, pueden aumentar en gran medida la comprensión. En el desarrollo de este trabajo, evaluamos diferentes barreras de acceso Web y se propone una solución que integre a personas con limitaciones motoras y cognitivas, ya que no existe una política fuerte de reglas de accesibilidad para usuarios con capacidades diferentes. En primera instancia, desarrollaremos un prototipo inicial del sitio Web adaptado con herramientas donde estas personas puedan interactuar: acceder, compartir sus experiencias y reglas de lenguaje para mejorar su comunicación. Este prototipo va ir evolucionando conforme a las pruebas realizadas con los Usuarios Finales y los Profesionales (o Familiares) que los asisten. De esta manera, el producto final contribuirá efectivamente a la integración de este grupo de usuarios crítico al universo de la TICs y las Web, mejorando su calidad de vida.

Por lo tanto, nuestro principal objetivo es crear un sitio Web que integre accesibilidad y usabilidad. Como herramienta, este sitio no solo aplicará estándares de accesibilidad y usabilidad para personas con alguna discapacidad, sino que también estaremos asegurando estas cuestiones para el Usuario Profesional (o Familiar) que desee no solo elaborar una plantilla, sino que quiera tener a disposición para su elaboración, una base de datos de pictogramas adaptados a nuestro lenguaje cotidiano. Además de utilizar estos pictogramas, podrá también colaborar dentro de la comunidad de usuarios aportando nuevos pictogramas.

Este sistema de Comunicación Aumentativo y Alternativo es en sí, una forma de lenguaje, por lo tanto estará siempre sujeto a cambios y como consecuencia a la evolución de sus pictogramas (y con sus significados). Este sistema no es como el lenguaje oral (tiene limitaciones con respecto de un sistema convencional de comunicación por habla), pero su uso permite acercar a las personas con discapacidad, Usuarios Finales, y sus interlocutores, Usuarios Profesionales (o Familiares), a las ventajas que el habla del sistema convencional de comunicación habilita. Comunicándose las personas interactúan entre ellas, por lo tanto, la interacción cotidiana es la que enriquecerá la base de datos de pictogramas.

Por lo tanto un sistema que haga uso de la Web, puede adaptarse más rápidamente a los cambios que imponen las TICs, responder a estas actualizaciones e incluso a las idiosincrasias del grupo de usuarios de interés, y convertirse en una herramienta efectiva de comunicación cotidiana al articular el uso del lenguaje hablado y su correspondencia con el de símbolos pictográficos.

#### 5. AGRADECIMIENTOS

Este trabajo ha recibido el apoyo del grupo UNPA 29/b167 "Identificación, Desarrollo y Uso de Soluciones Web centradas en el usuario".

#### 6. REFERENCIAS

- [1] Abadín D., Santos Delgado C., Cerrato Vigara Á. "Comunicación Aumentativa y Alternativa". Centro de Referencia Estatal de Autonomía Personal y Ayudas Técnicas (CEAPAT), Madrid, España. <http://www.ceapat.es/ceapat\_01/centro\_documental/tecnologiasinformacion/sistemas comunicacion aumentativa/IM  $035825$  >
- [2] W3C Wold Wide Web Consortium for the develop of Web Standards.  $\langle$ www.w3.org $>$
- [3] Fundación SIDAR "Seminario Iberoamericano sobre Discapacidad y Accesibilidad en la Red" C./ Sancho Dávila 35 - 28028 - Madrid, España. <http://www.sidar.org>
- [4] The Paciello Group, LLC 5 Pine Street Extension, #6 Annex, Unit 2-F, Nashua, NH 03060 USA. Consultoría privada dedicada a ayudar a las agencias gubernamentales, proveedores de tecnología, empresas de comercio electrónico y a instituciones educativas a hacer su tecnología igualmente accesible a todos, incluidas las personas con discapacidad.<http://www.paciellogroup.com>
- [5] Nielsen J. "Top 10 Guidelines for Homepage Usability". Nielsen Norman Group. Mayo de 2012. <http://www.nngroup.com/articles/top-ten-guidelines-for-homepage-usability/>

<http://www.nngroup.com/articles/ten-usability-heuristics/>

- [6] W3C-WCAG Web Content Accessibility Guidelines, Version 2.0, se desarrolla en colaboración con personas y organizaciones de todo el mundo, con el objetivo de aprobar una sola norma común para la accesibilidad de contenidos web que satisfaga las necesidades de los individuos, organizaciones y gobiernos a nivel internacional.<http://www.w3.org/TR/WCAG20/>
- [7] Brajnik G., Barrier Walkthrough. Revisión: 1.7 . Marzo de 2009. <http://sole.dimi.uniud.it/~giorgio.brajnik/projects/bw/bw.html>
- [8] Miranda G., Martín A., Mazalu R., Gaetán G., Saldaño V. "Agentes Inteligentes para propiciar la Accesibilidad Web" Informe Científico Técnico (ICT), Unidad Académica Caleta Olivia, Universidad Nacional de la Patagonia Austral, ICT-UNPA-66-2013 - ISSN: 1852 - 4516 - Aprobado por Resolución Nº 0747/13-R-UNPA, Octubre de 2013. <http://sedici.unlp.edu.ar/handle/10915/32406>
- [9] Departamento de Derecho Internacional. Organización de los Estados Americanos (OEA) Washington D.C. "Convención Nacional para la Eliminación de Todas las

Formas de Discriminación contra las Personas con Discapacidad". Guatemala, 7 de Junio de 1999. Entrada en vigor el 9 de Septiembre de 2001. <http://www.oas.org/juridico/spanish/tratados/a-65.html >

- [10]Ley 25.280. "Apruébese una Convención Interamericana para la Eliminación de Todas las Formas de Discriminación contra las Personas con Discapacidad." Sancionada el 6 de Julio del 2000. Promulgada de Hecho el 31 de Julio del 2000. República Argentina. <http://www.infoleg.gov.ar/infolegInternet/anexos/60000-64999/63893/norma.htm>
- [11]ONU. "Convención Internacional sobre los Derechos de las Personas con Discapacidad". Aprobada mediante Asamblea General, por resolución 61/106. Diciembre de 2006 <http://www.un.org/spanish/disabilities/convention/qanda.html>
- [12]Ley 26.378. "Apruébese la Convención sobre los Derechos de las Personas con Discapacidad y su protocolo facultativo". Aprobada mediante resolución de la Asamblea General de las Naciones Unidas el 13 de diciembre de 2006" H° Cámaras de Senadores y Diputados de la República Argentina. Sancionada el 21 de Mayo de 2008 – Promulgada el 6 de Junio de 2008. <http://www.infoleg.gob.ar/infolegInternet/anexos/140000- 144999/141317/norma.htm>
- [13]Ley 26.653 "Acceso a la Información Pública Accesibilidad de la Información en las Páginas Web". H° Cámaras de Senadores y Diputados –Sancionada el 3 de Noviembre de 2010 - Promulgada de Hecho el 26 de Noviembre de 2010. Reglamentada por Decreto 355/2013. 4 de Abril de 2013. República Argentina.
- [14]HTML 3.2 es una recomendación para la elaboración de documentos HTML del W3C, desarrollado junto con fabricantes como IBM, Microsoft, Netscape Communications Corporation, Novell, SoftQuad, Spyglass, y Sun Microsystems.<http://www.w3.org/TR/REC-html32>
- [15]HTML5 (HyperText Markup Language, versión 5) es la quinta revisión importante del lenguaje básico de la World Wide Web, HTML.<http://www.w3.org/html/wg/drafts/html/master/>
- [16]XHTML (eXtensible HyperText Markup Language) es básicamente HTML expresado como XML válido. Cumple especificaciones más estrictas de XML. Su objetivo es continuar en el proyecto del World Wide Web Consortium de lograr una web semántica, donde la información, y la forma de presentarla estén claramente separadas. <http://www.w3.org/TR/2010/REC-xhtml11-20101123/>
- [17]WCAG 1.0 Web Content Accessibility Guidelines Version 1.0 W3C [Recommendation.](http://www.w3.org/TR/WAI-WEBCONTENT/) 5 Mayo de 1999. <http://www.w3.org/TR/WAI-WEBCONTENT/>
- [18]W3C-WAI Web Accessibility Initiative o Iniciativa para la Accesibilidad Web es una rama del World Wide Web Consortium que vela por la accesibilidad de la Web.<http://www.w3.org/WAI/>
- [19]Kennedy H., Evans S., Thomas S. "Can the Web Be Made Accessible for People with Intellectual Disabilities?". Routledge – Taylor  $\&$  Francis Group The Information Society, ISSN: 0197-2243 print / 1087-6537 online. Enero de 2011.
- [20]Brajnik, G.: "Beyond Conformance: The Role of Accessibility Evaluation Methods". Keynote paper, 2nd International Workshop on Web Usability and Accessibility IWWUA08, Auckland, New Zealand, Septiembre de 2008.
- [21]Worah S., Ph.D.; Douglas S., M.Ed.; McNaughton D., Ph.D. and Kenned P. "Augmentative and Alternative Communication, A guide for Teachers", - SERC - State Education Resource Center, Middletown, EEUU, Enero de 2010.
- [22]ARASAAC (Centro Aragonés de Tecnologías para la Educación). Gobierno de Aragón, España. <http://www.catedu.es/arasaac/aac.php>
- [23]Mich O. "Evaluation of Software Tools with Deaf Children". University of Bozen. Bolzano, Bolzano, Italia. Enero de 2009.
- [24]Rossi G. "An Object-Oriented Method for Designing Hypermedia Applications". PHD Thesis, Departamento de Informática, PUC-Rio, Brasil, Julio de 1996.
- [25]Section 508: Estándar estadounidense para accesibilidad web (en inglés). El apartado 1194.22 Web-based Intranet and Internet Information and Applications de Section 508 fija las pautas que debe cumplir una página web para que se considere accesible. <http://www.section508.gov/summary-section508-standards#general>
- [26]International Organization for Standardization ISO 13407. Human centered design processes for interactive systems, 1999 2010.<http://www.iso.org/iso/catalogue\_detail.htm?csnumber=21197>
- [27]Martínez de la Teja, G. "Usabilidad y A[ccesibilidad en WEB".](http://www.uiaccess.com/JustAsk/es/) Sociedad de Ergonomistas de México A.C. <http://www.semac.org.mx/archivos/6-11.pdf>
- [28]Shawn Lawton H. "Simplemente pregunta: Integración de la accesibilidad en el diseño". uiAccess (Universal Interface Access). www.uiAccess.com/JustAsk/es/
- [29]Nielsen J. "Web usability", Apogeo Editore. Milan, Italia. 2000.
- [30] WCAG 2.0 Web Content Accessibility Guidelines (WCAG) 2.0 W3C Recommendation. 11 de Diciembre de 2008
- <http://www.w3.org/TR/WCAG20/>